# **COMP 401 GRAPH VS. DAG VS. TREE OBJECT STRUCTURES**

**Instructor: Prasun Dewan**

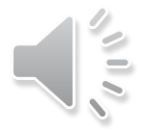

#### PREREQUISITE

2

Composite Object Shapes

#### CARTESIAN PLANE ALTERNATIVES

3

**public interface CartesianPlane { public int getAxesLength(); public void setAxesLength(int anAxesLength); public Line getXAxis(); public Line getYAxis(); public StringShape getXLabel(); public StringShape getYLabel();** 

}

```
public interface DAGCartesianPlane {
 public LineWithObjectProperty getXAxis();
 public LineWithObjectProperty getYAxis();
 public Point getXAxisLocation();
 public Point getYAxisLocation();
 public int getAxesLength();
 public void setAxesLength(int anAxesLength); 
 public StringShape getXLabel();
 public StringShape getYLabel(); 
}
```
### DAG CARTESIAN PLANE

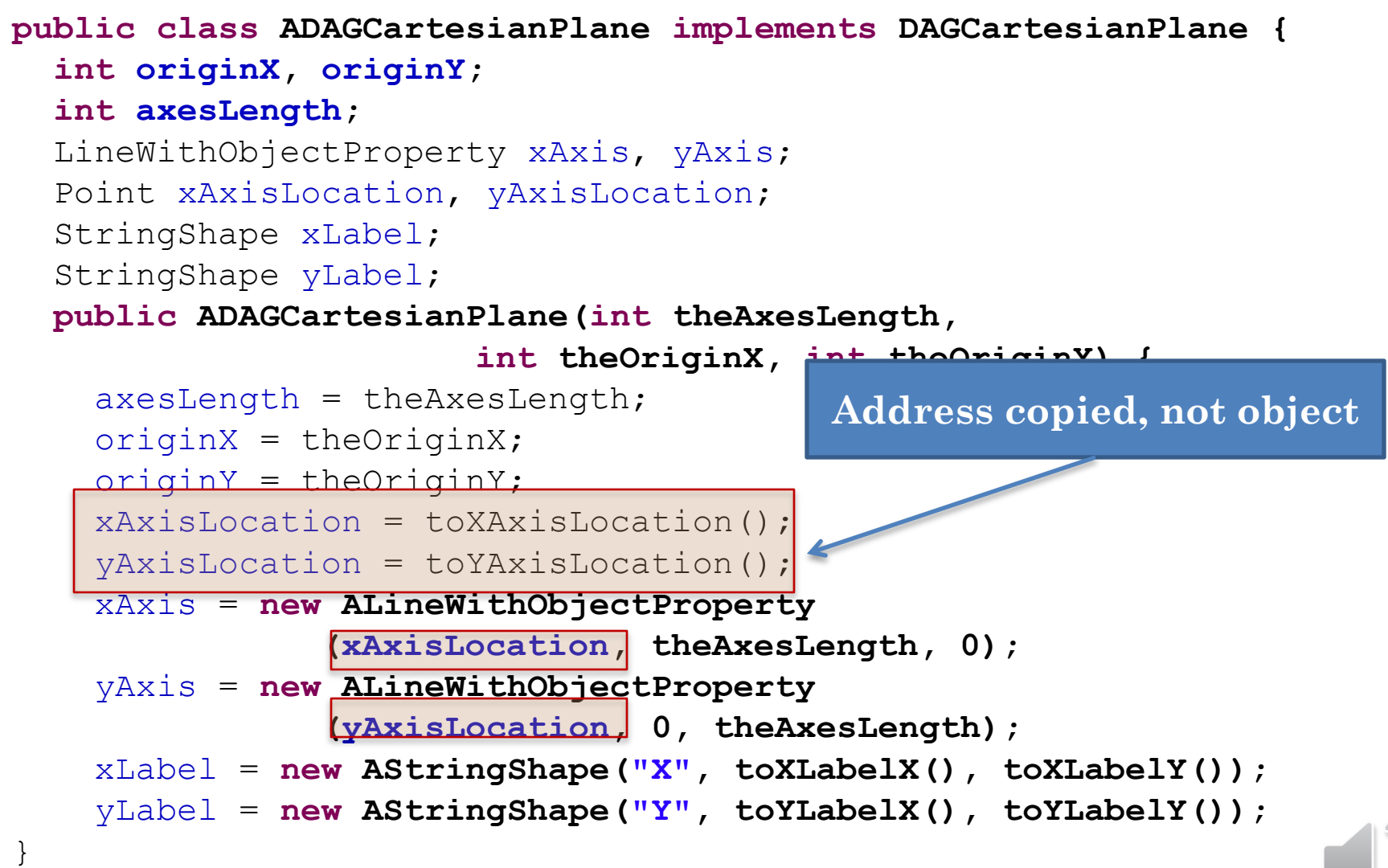

### DAG CARTESIAN PLANE

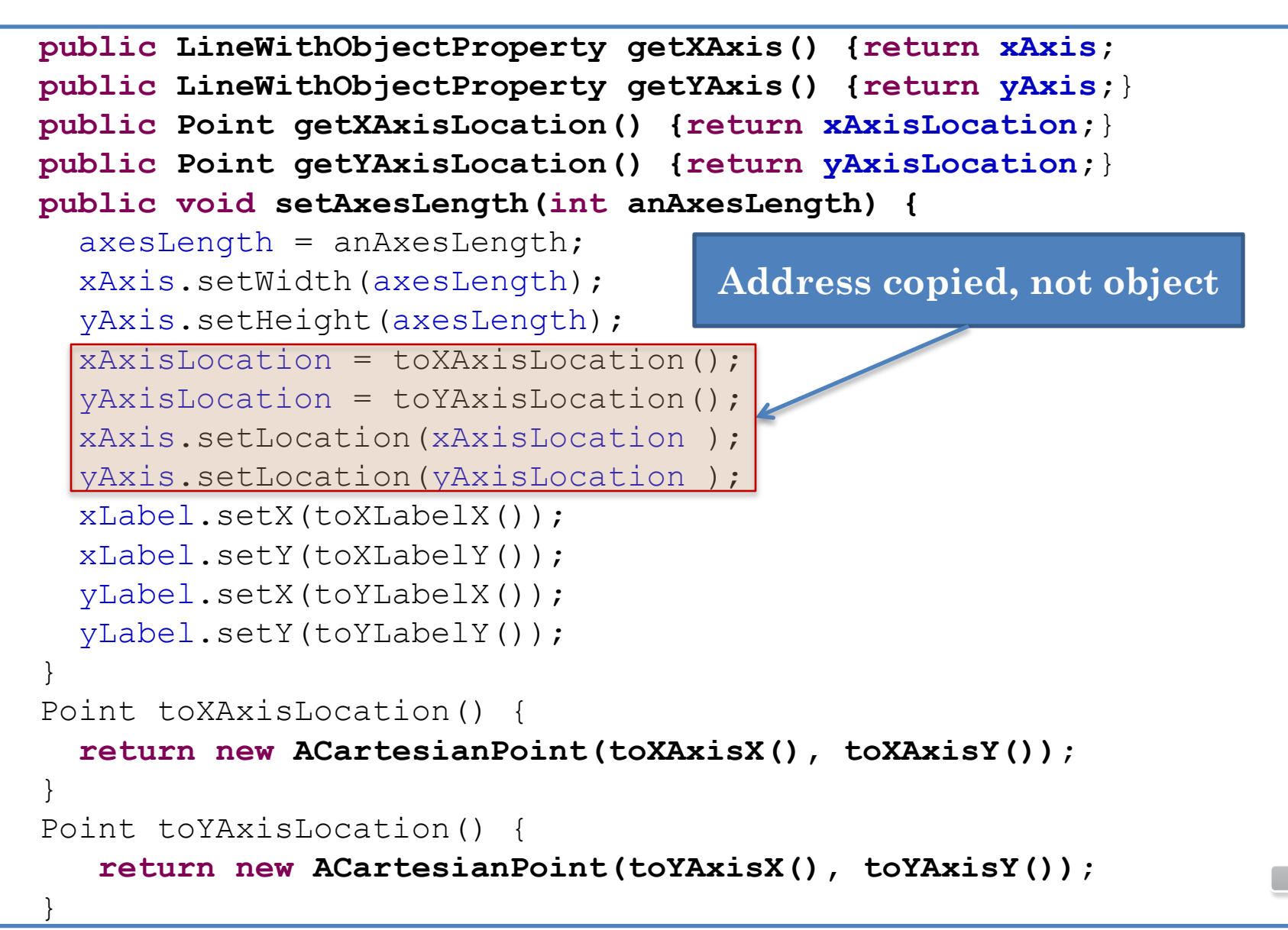

# DISPLAYING NEW CARTESIAN PLANE

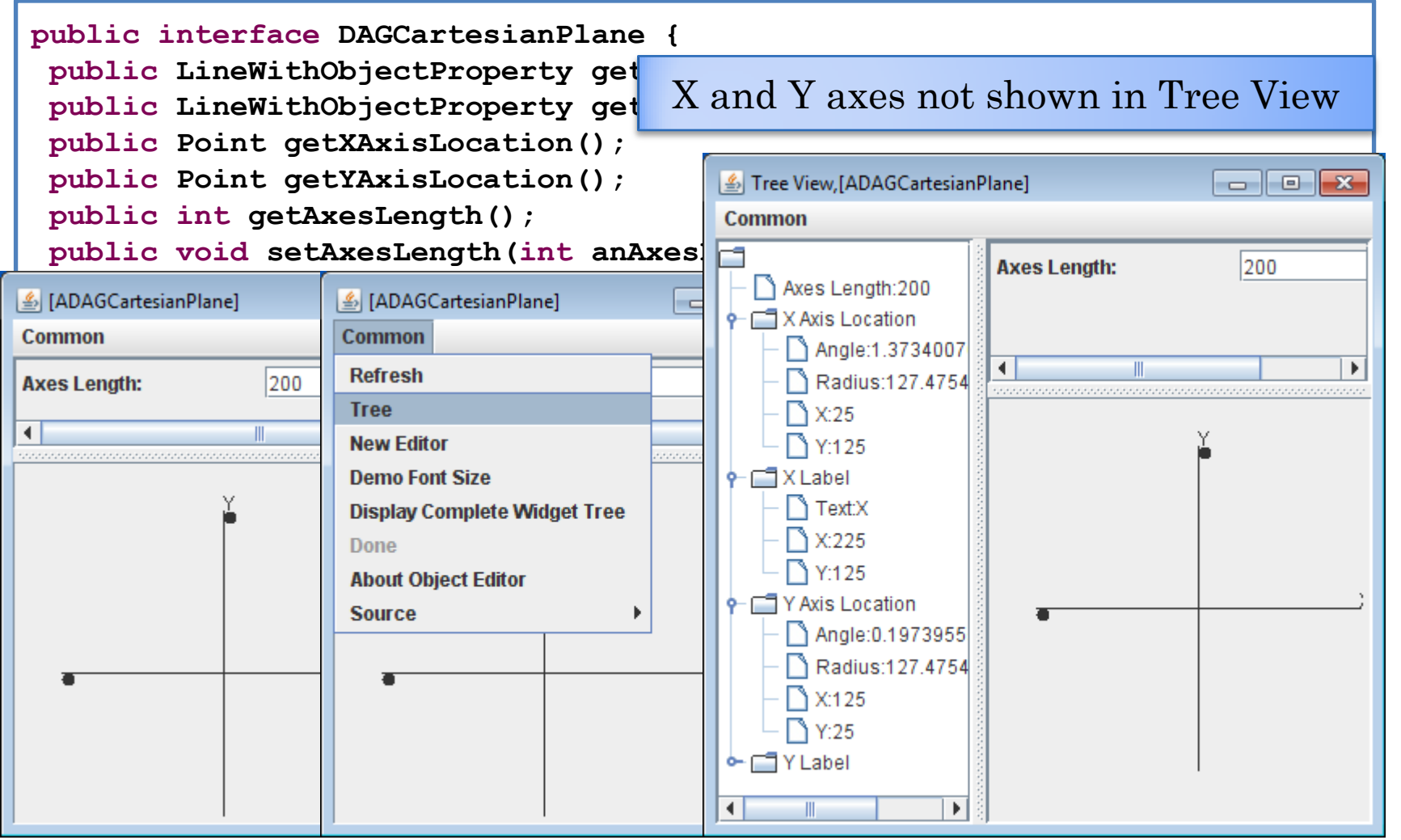

E\*\*\* Object:lectures.graphics.ACartesianPoint@10cafa1displayed multiple times with following references: [root.YAxis.location, root.YAxisLocation]

E\*\*\* Object:lectures.graphics.ACartesianPoint@15e00b7displayed multiple times with following references: [root.XAxisLocation, root.XAxis.location]

# (PART OF) DAG LOGICAL STRUCTURE

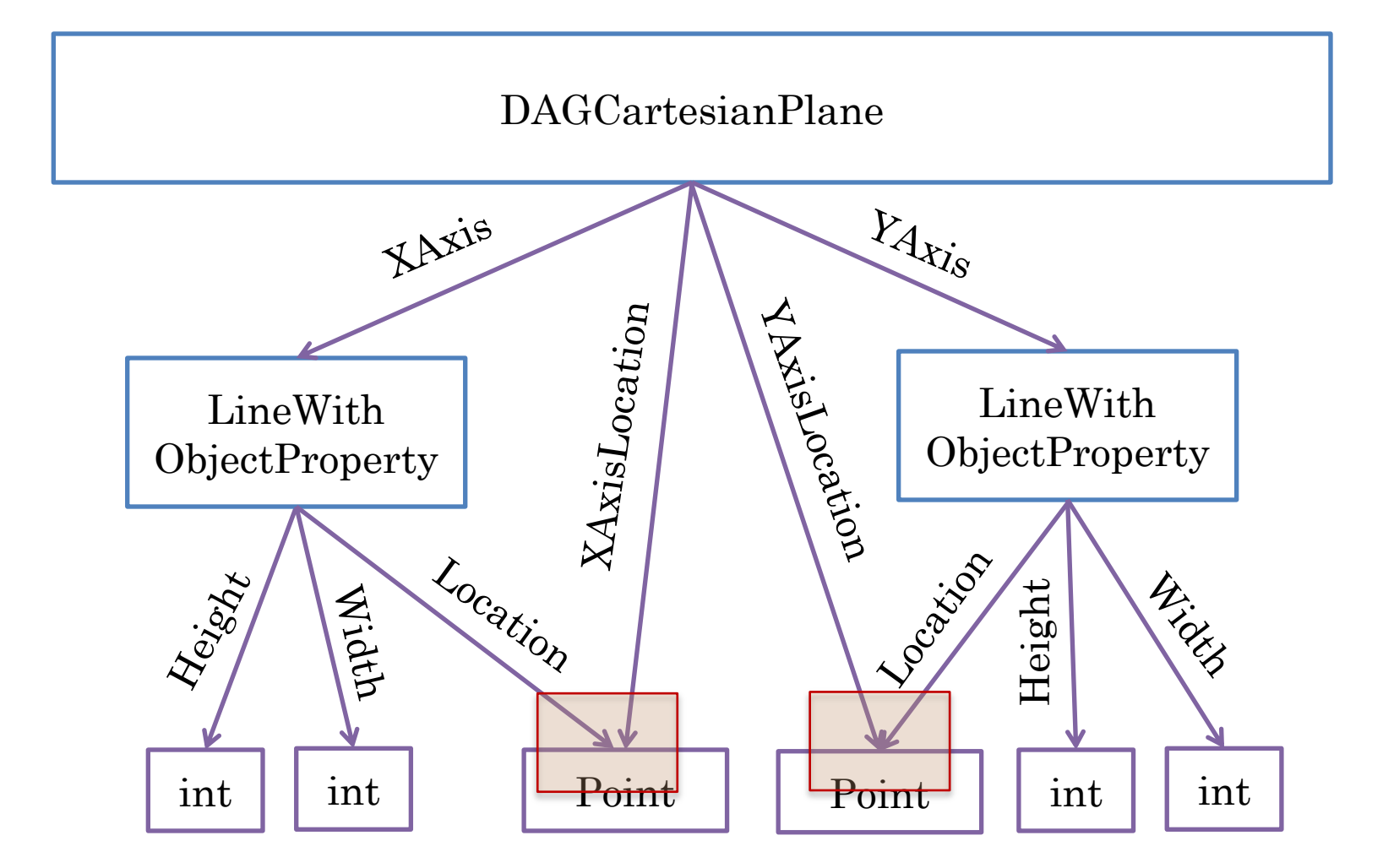

**Can have multiple Paths to an Object (Node) but no cycles**

### GRAPH

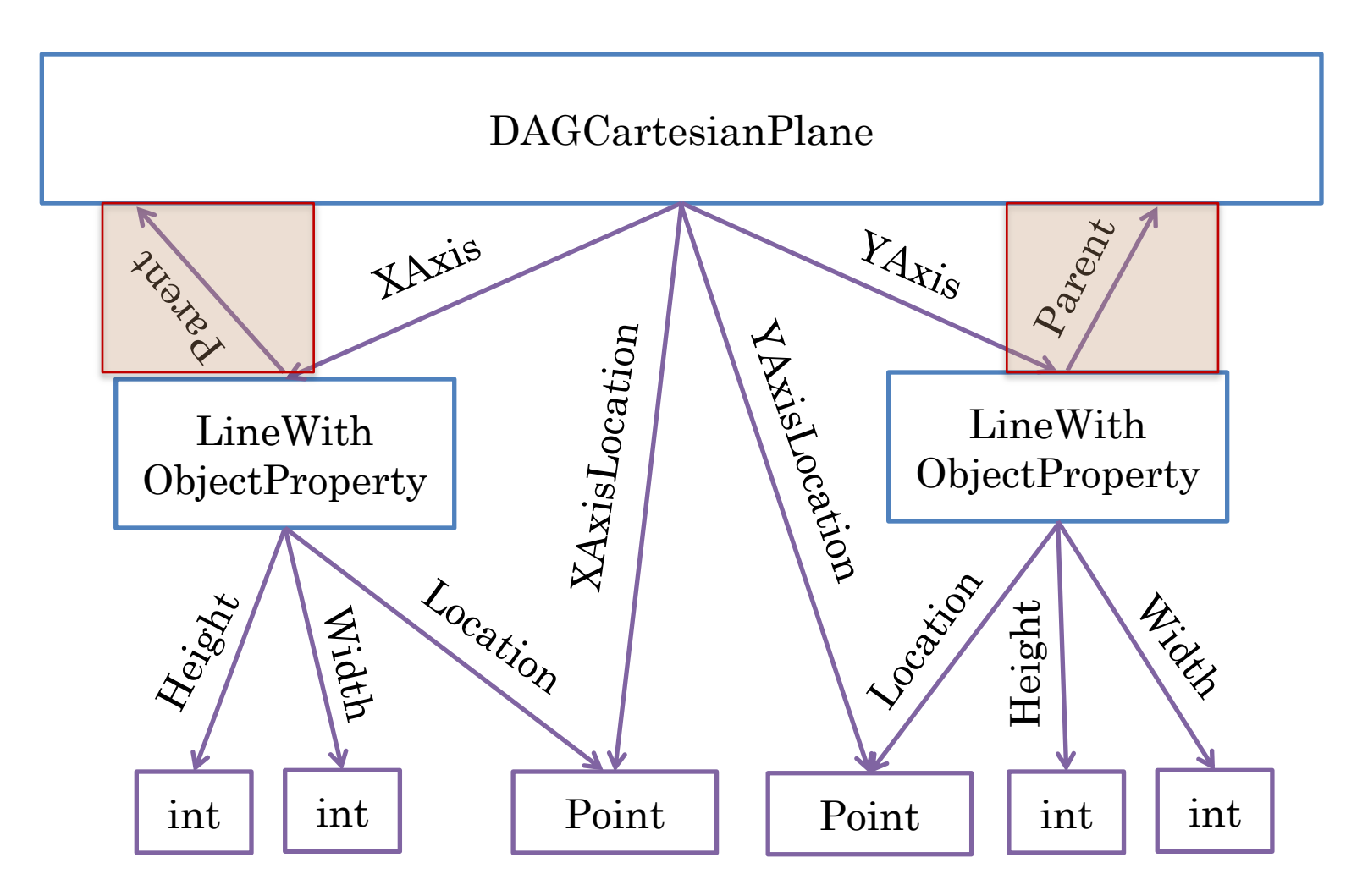

**Returning back to a node: cycle**

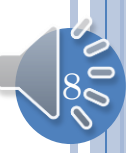

#### TREE

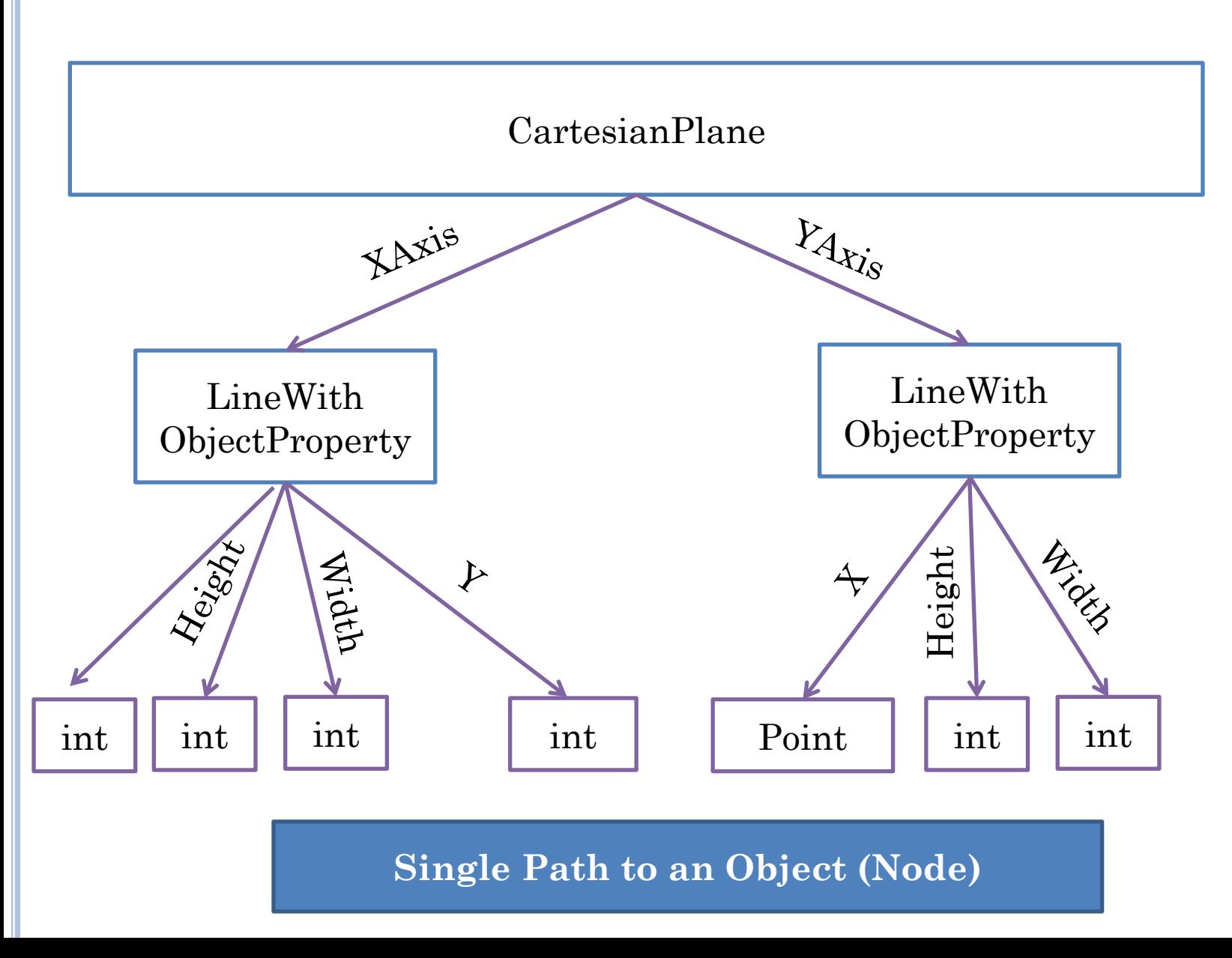

# TYPES OF STRUCTURES

#### o Tree

- Each node has a single incoming edge
- Cannot have multiple paths to a node
- Each internal node roots a **subtree** in which no node has an edge to a node in any other subtree

#### Directed Acyclic Graph (DAG)

- Can have multiple incoming edges to a node
- But cannot return back to a node when one follows edges

#### **o** Graph

 A node can have multiple incoming edges to a node and thus can have multiple paths to a node

 $10$ 

• Can have cycles

# OBJECT EDITOR AND STRUCTURES

- ObjectEditor does not display certain non-tree logical structures
	- How to display them textually?
	- Performance and implementation reasons.
- Neither does Swing or AWT
- What if we have a non tree logical structure?

 $|11\rangle$ 

#### TWO PROBLEMS

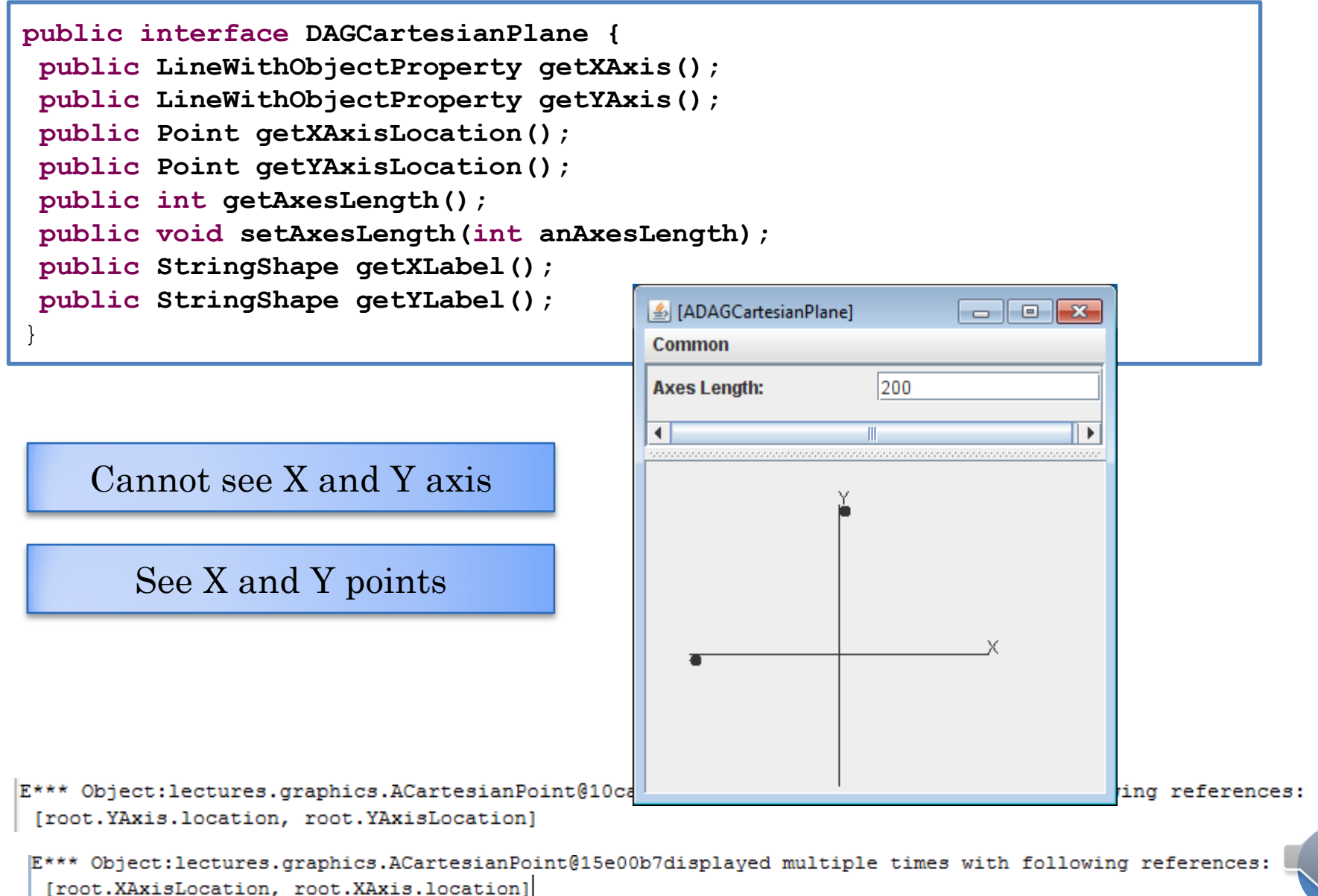

# MAKING DISPLAY STRUCTURE A TREE

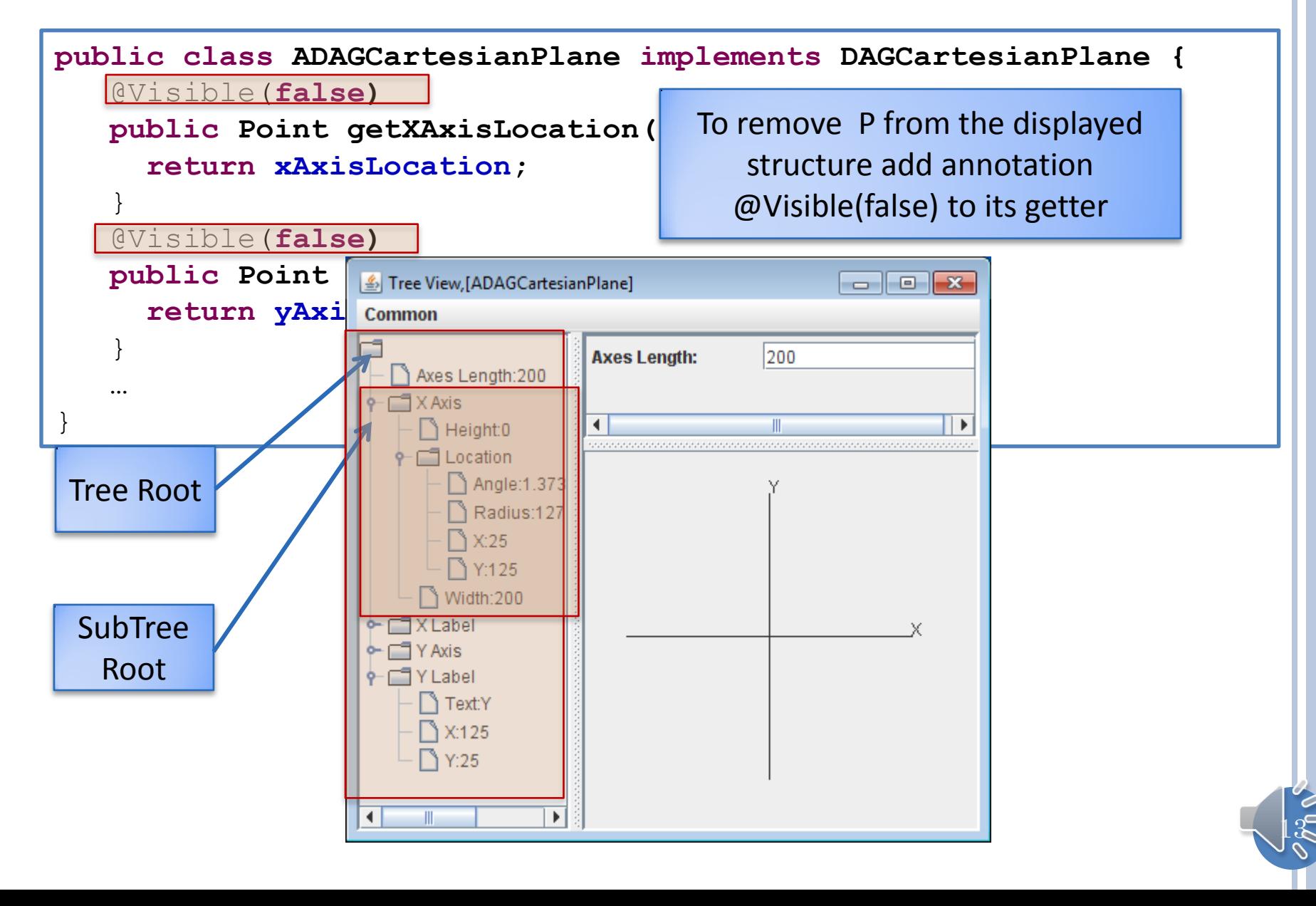

#### (PART OF) TREE LOGICAL DISPLAY STRUCTURE

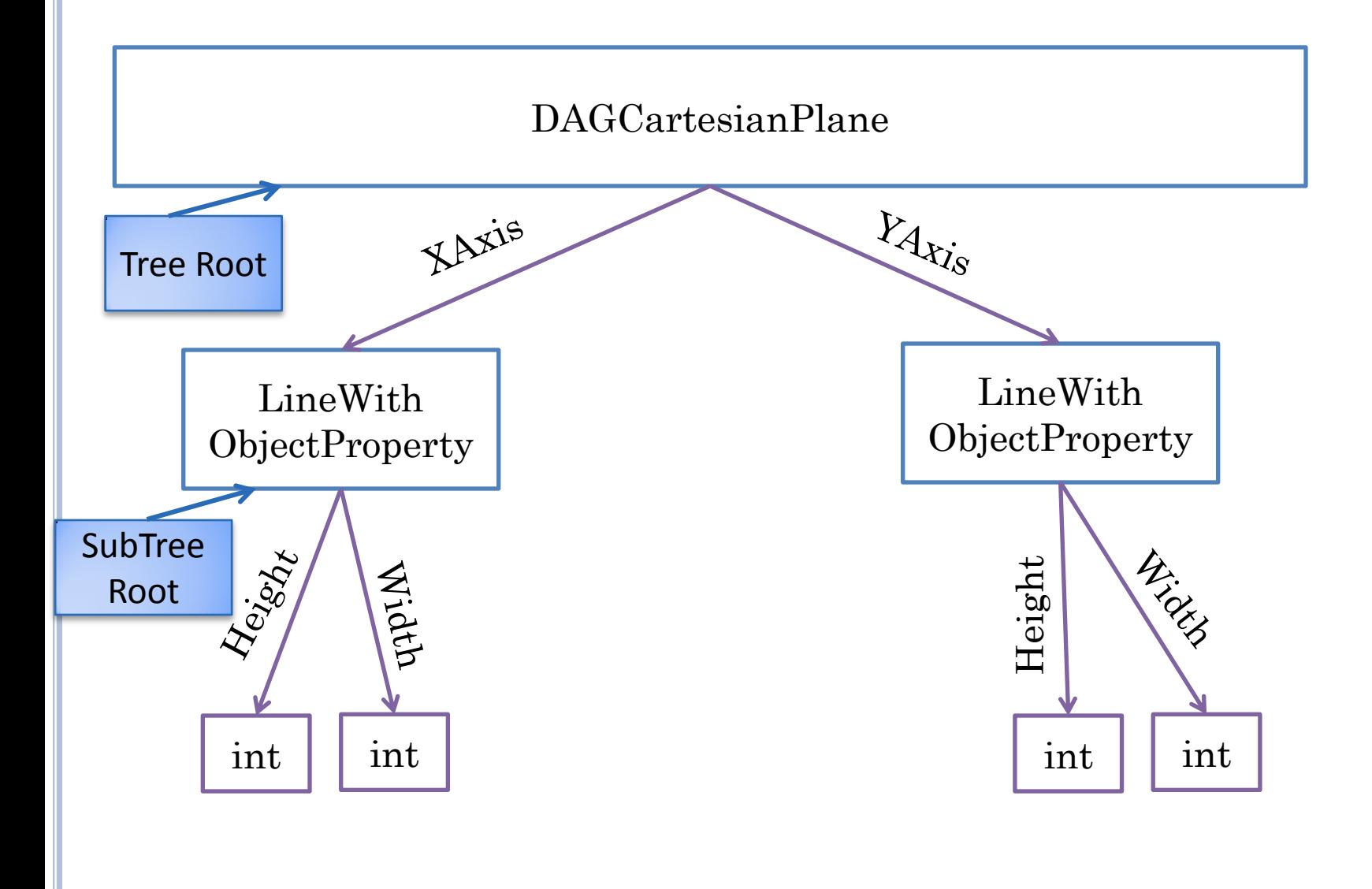

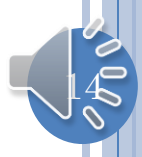

# USER INTERFACE STRUCTURES

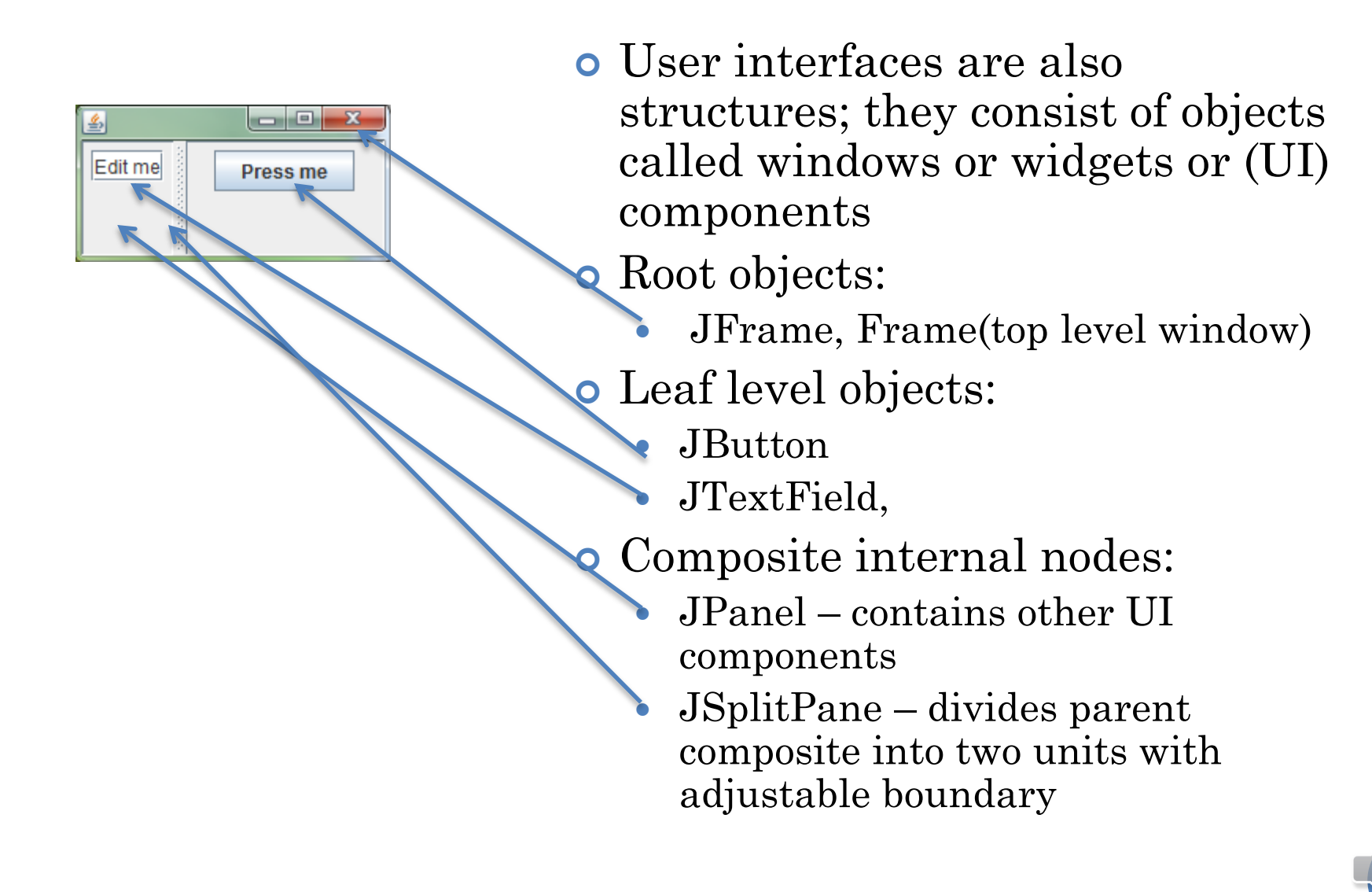

#### WINDOW TREE CREATOR

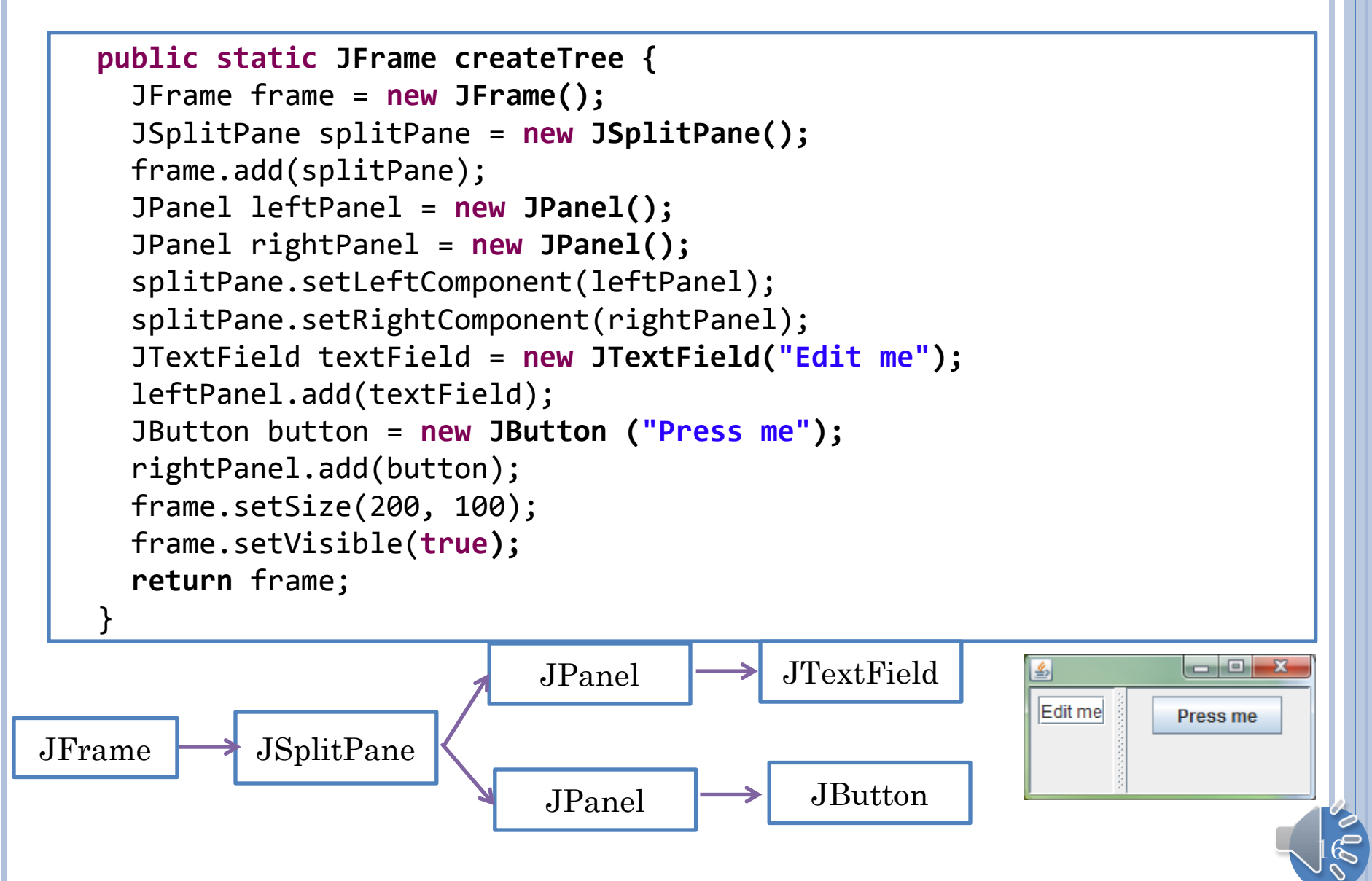

#### (PART OF) DAG LOGICAL STRUCTURE (REVIEW)

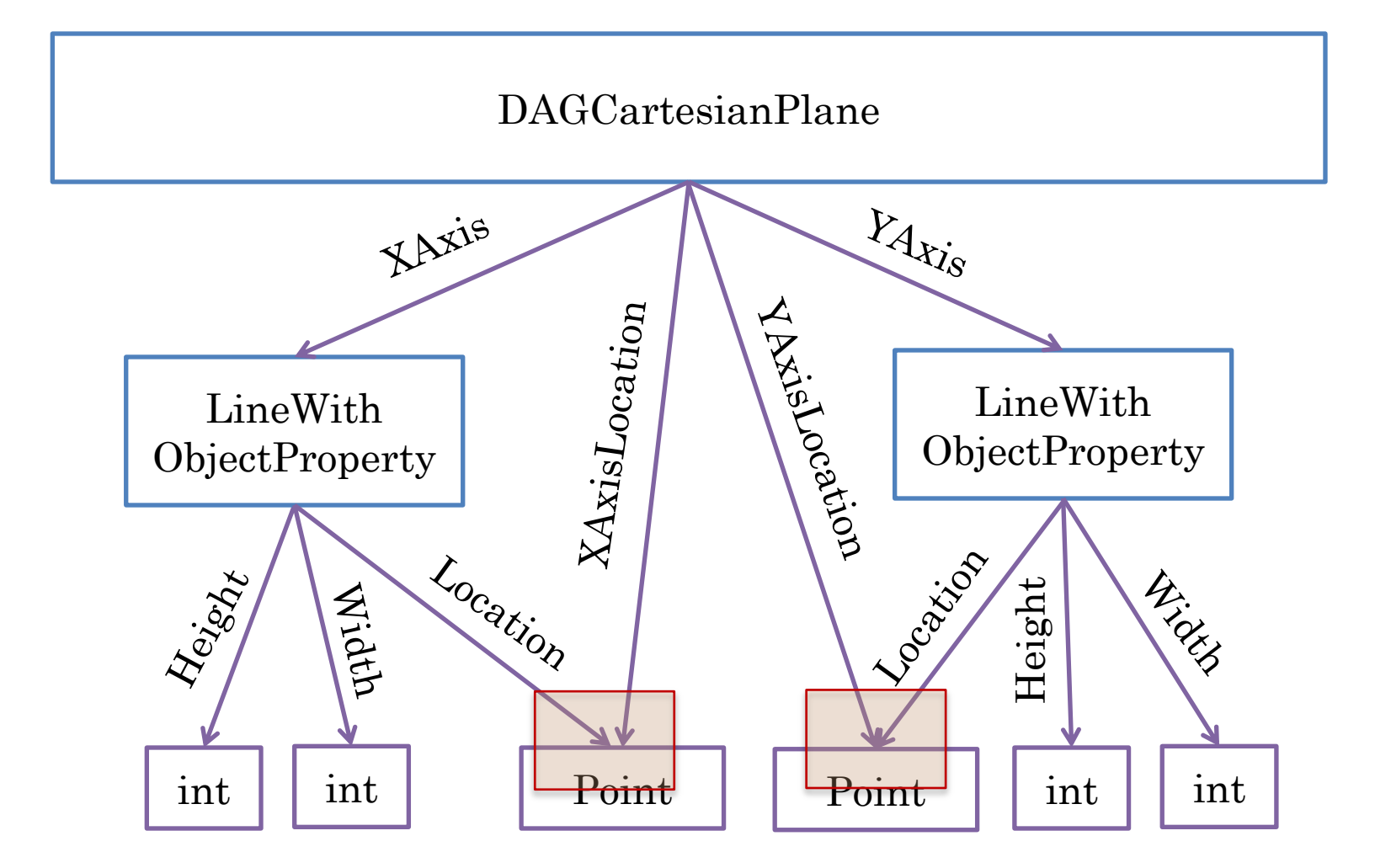

**Can have multiple Paths to an Object (Node) but no cycles**

# GRAPH (REVIEW)

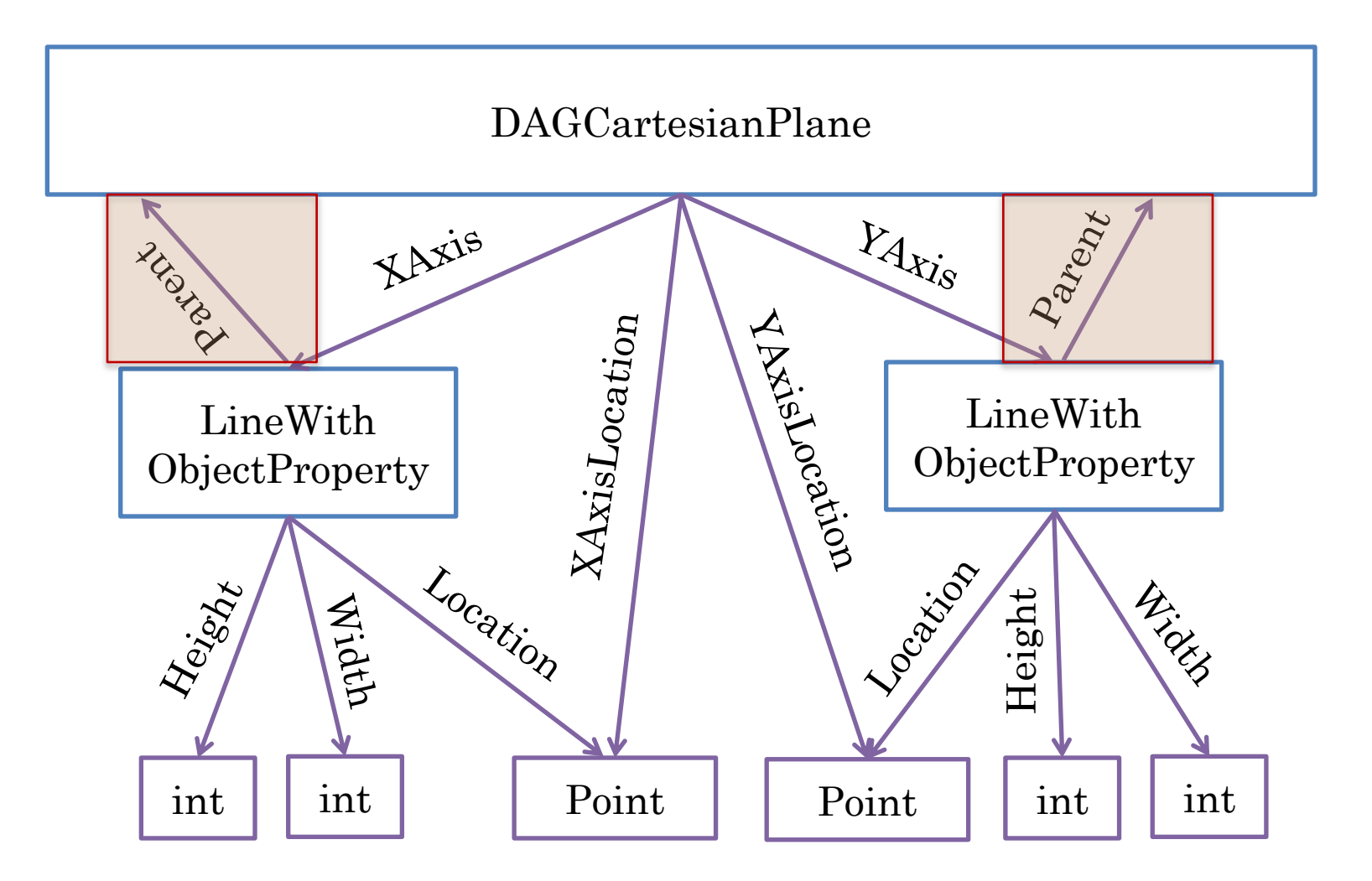

**Returning back to a node: cycle**

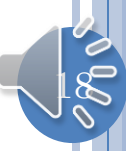

### TREE (REVIEW)

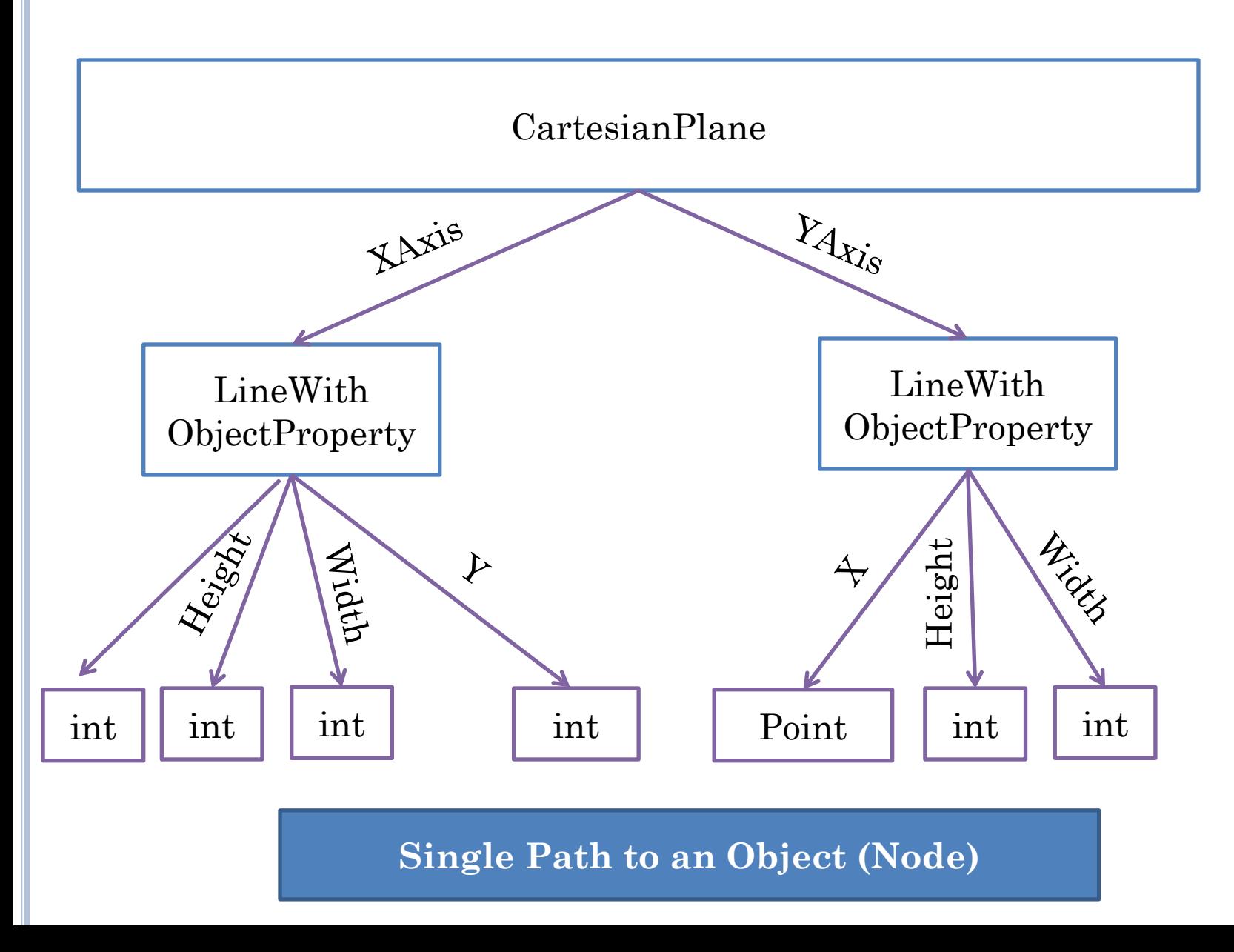

#### WINDOW TREE CREATOR

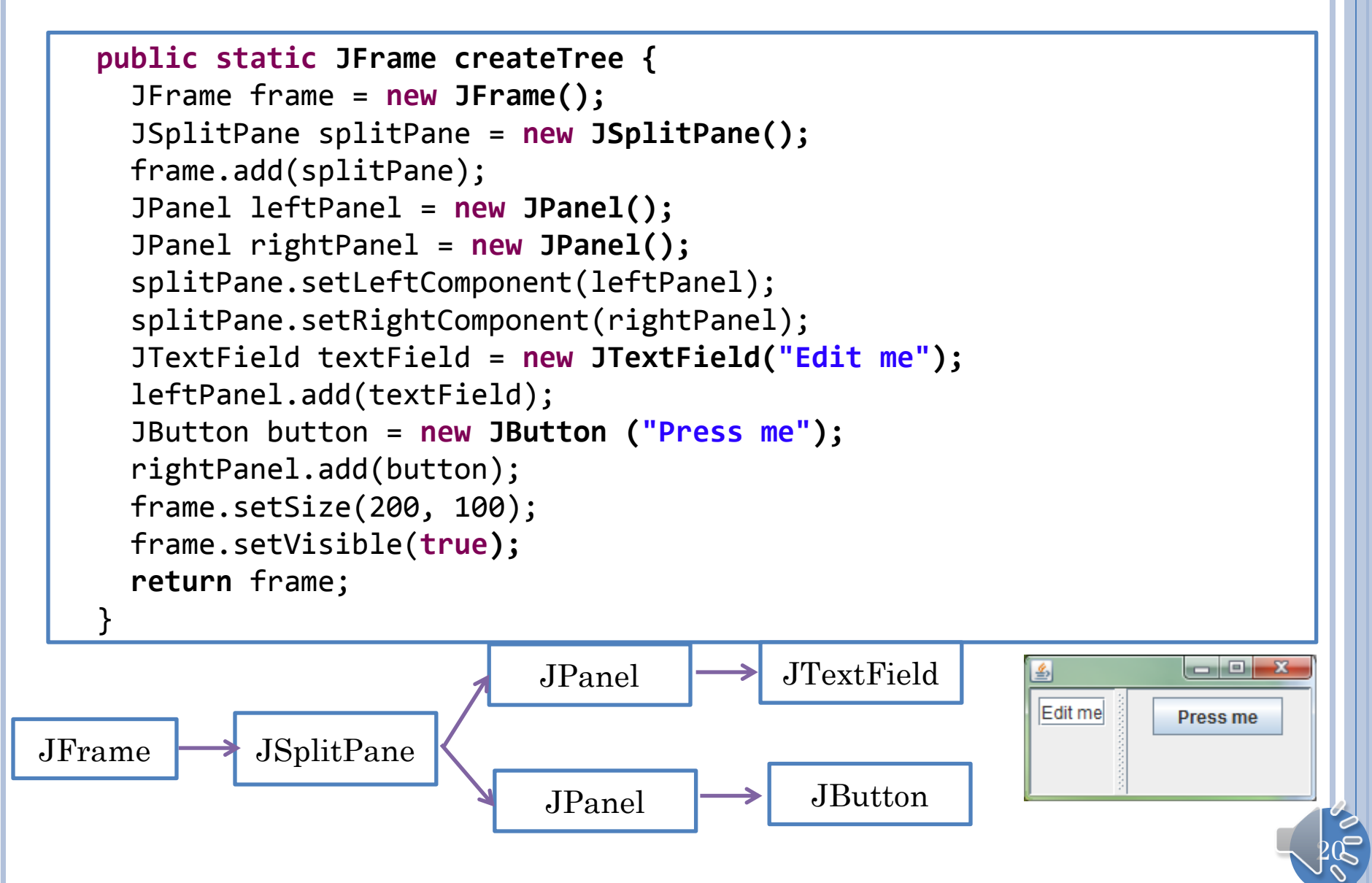

# WINDOW DAGCREATOR

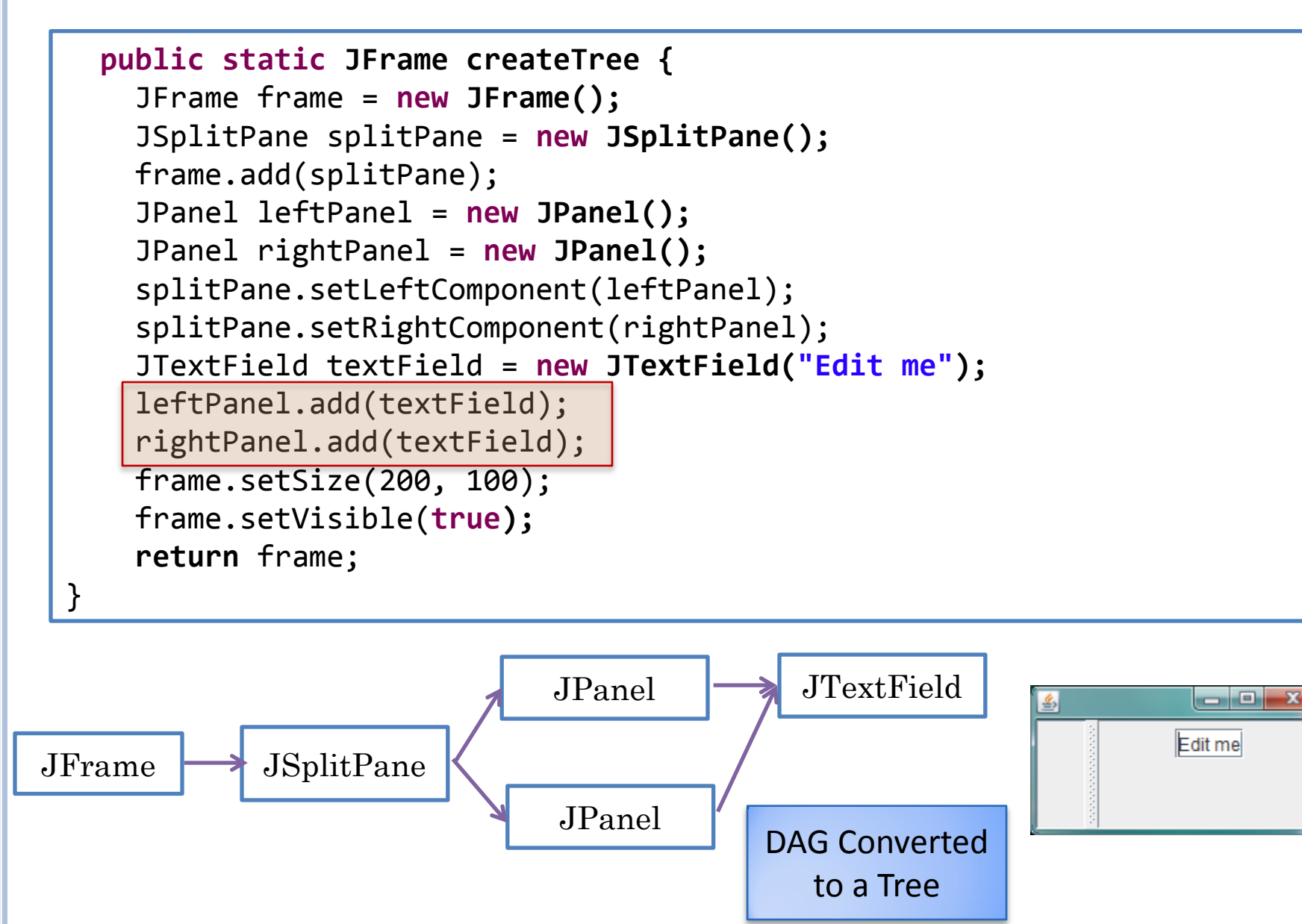

# WINDOW (CYCLIC) GRAPH CREATOR

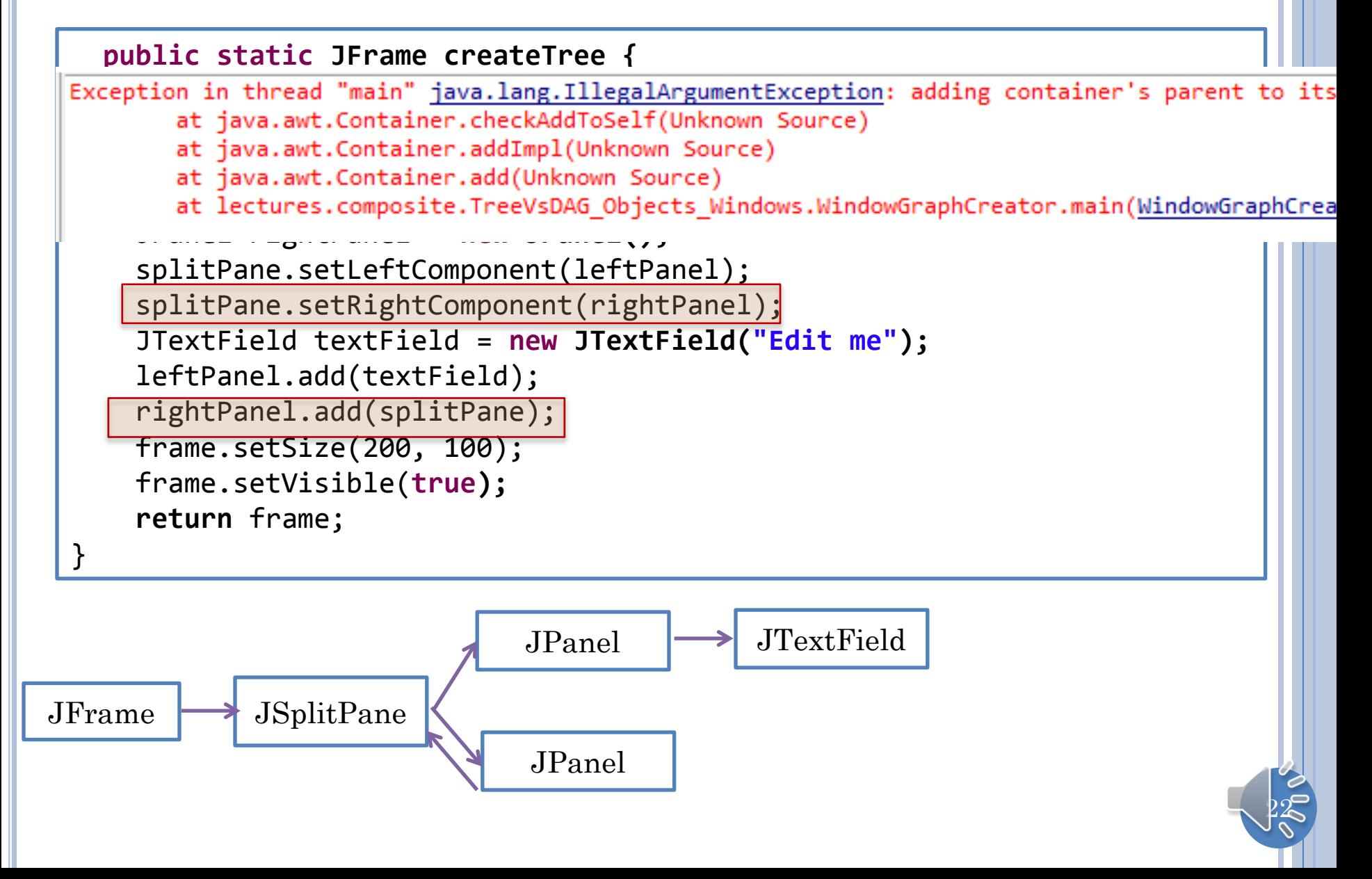

# WINDOW VS. OTHER STRUCTURES

- Both are object structures that can be trees, DAGs and arbitrary Graphs
- Window structures describe components of the user interface
- Non window object structures we have seen are mapped to window structures by ObjectEditor
- Some window structures are Beans
	- JSplitPane has fixed number of left and right component of with getters and setters
- Some are collections
	- JPanel has dynamic number of components added by add()

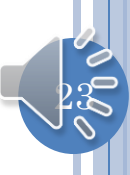

### WINDOW VS. OTHER STRUCTURES

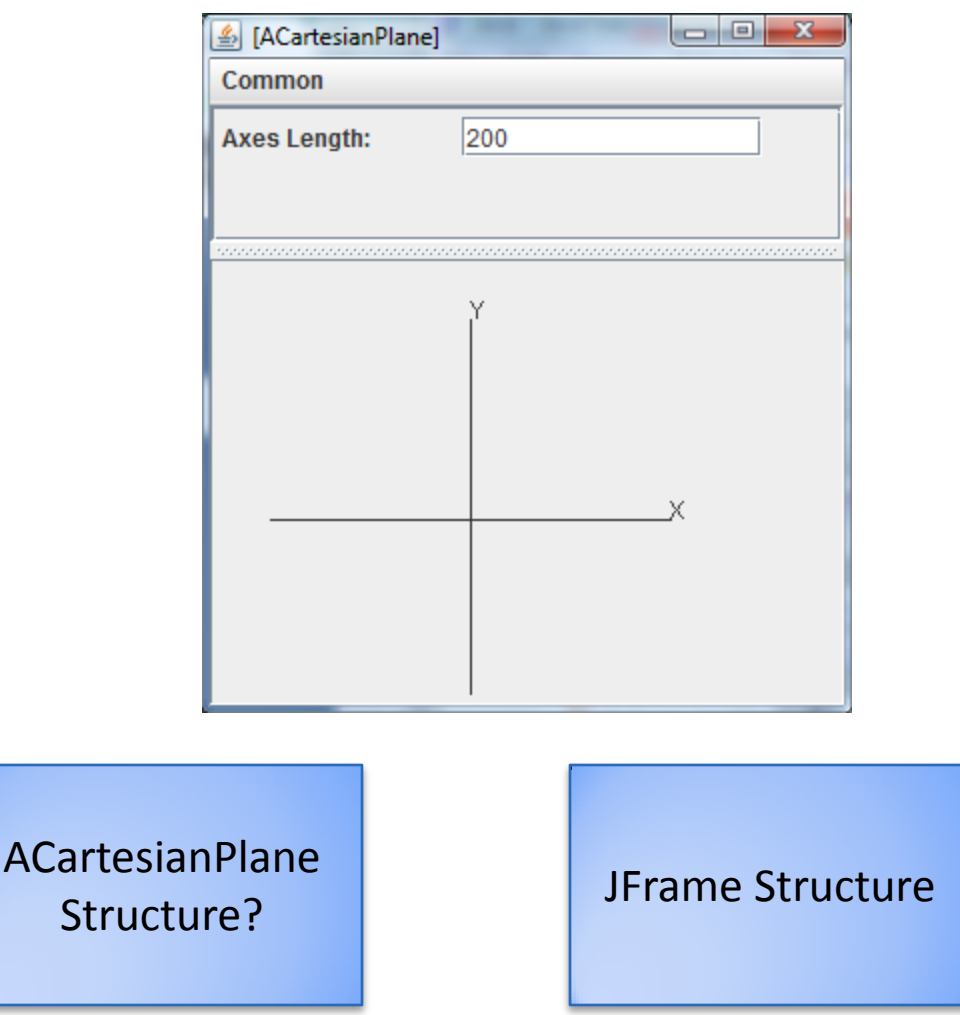

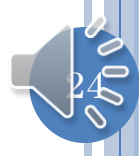

# ACARTESIANPLANE STRUCTURE

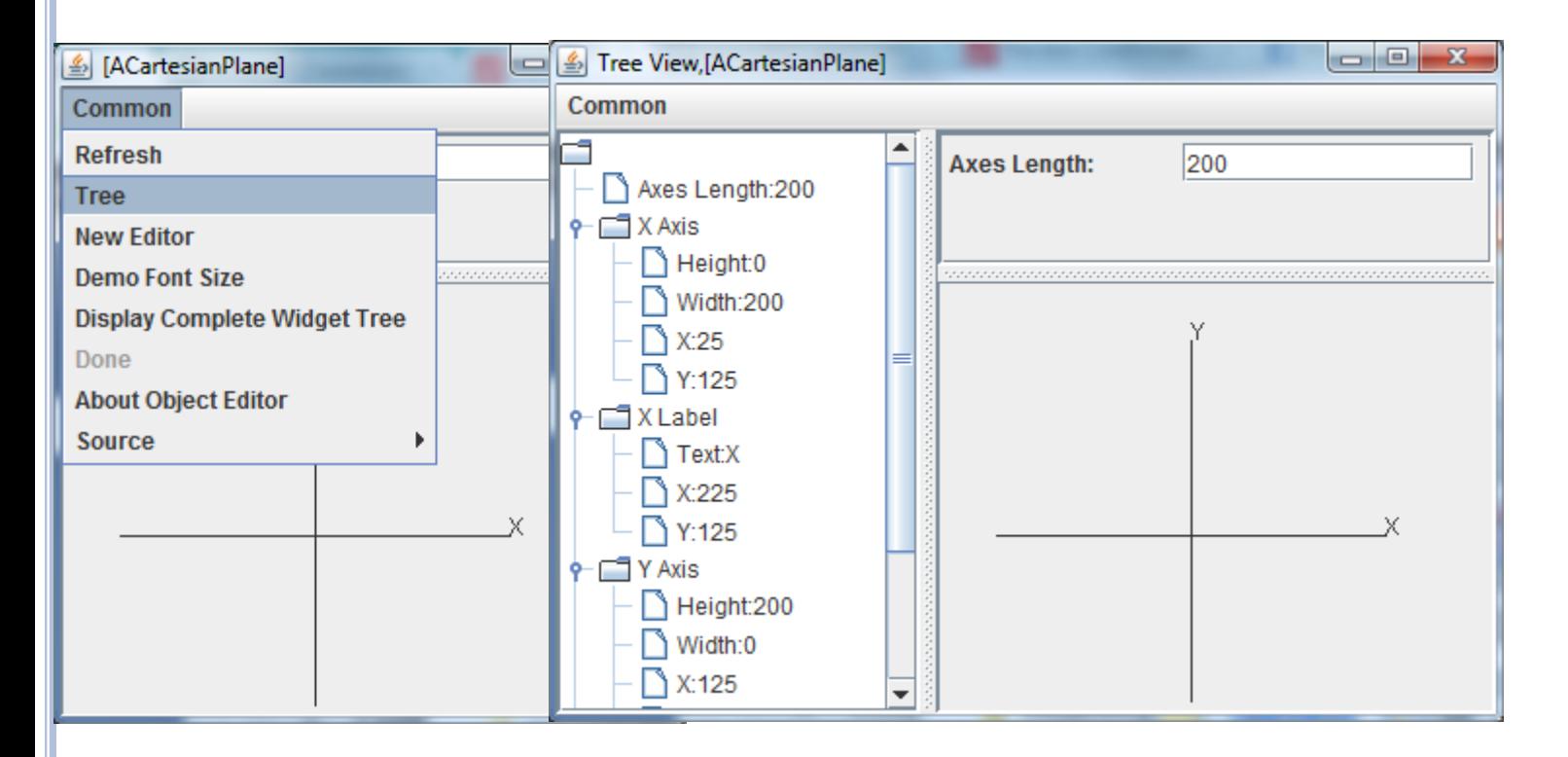

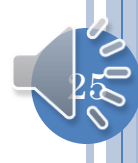

# WINDOW STRUCTURES

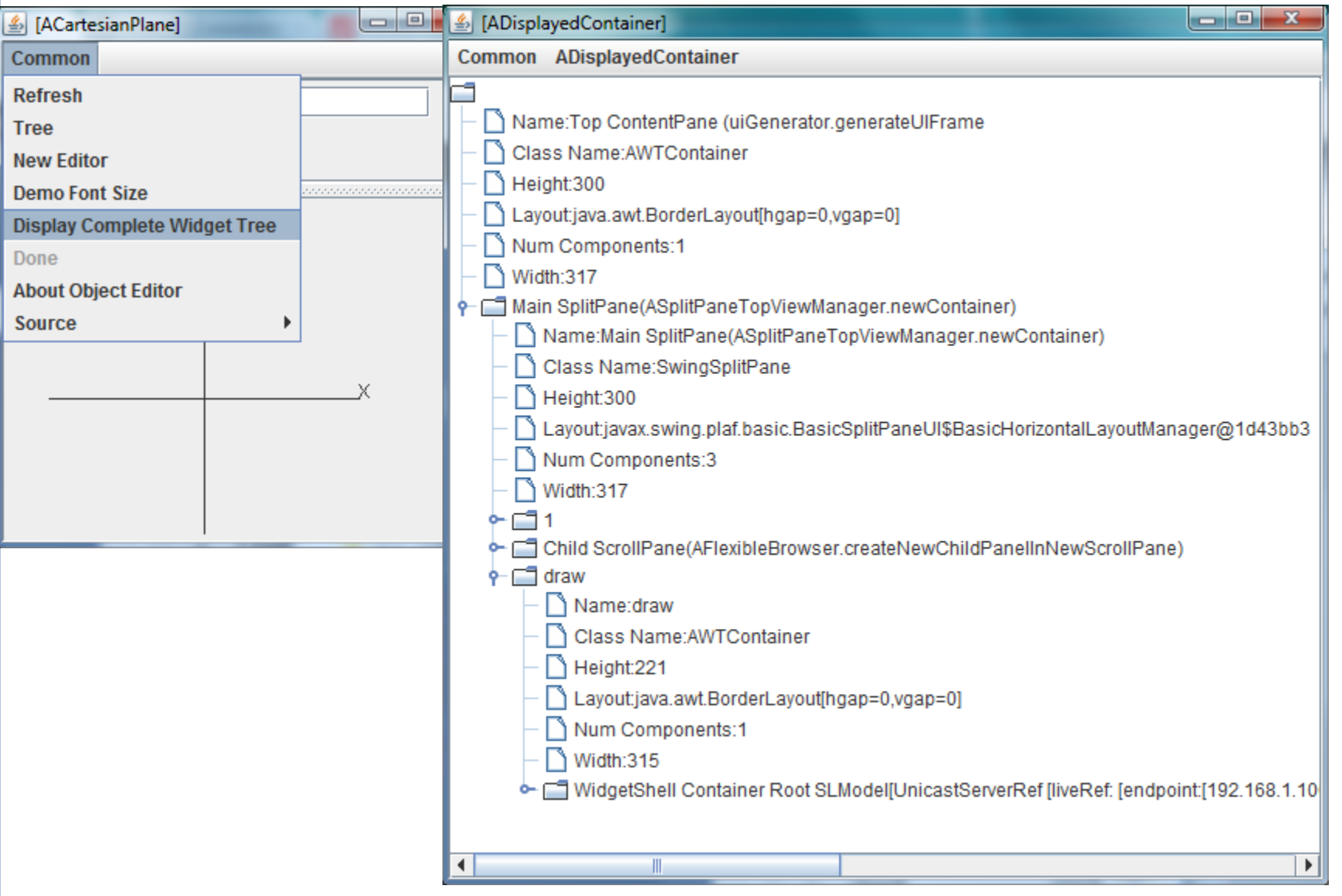

 $\beta$ 

#### OBJECT EDITOR

Automatically maps logical structure to window structure

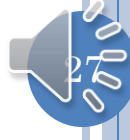

#### REST ARE EXTRA

# USER INTERFACE STRUCTURES

- User interfaces are also structures; they consist of objects called windows or widgets or (UI) components
- Root objects:
	- JFrame, Frame(top level window)
- Leaf level objects:
	- JTextField, JButton, JSlider
- Composite internal nodes:
	- JPanel contains other UI components
	- JSplitPane divides parent composite into two units with adjustable boundary